Федеральное государственное образовательное бюджетное учреждение высшего образования «Финансовый университет при Правительстве Российской Федерации» (Финуниверситет)

> Самарский финансово-экономический колледж (Самарский филиал Финуниверситета)

CTRE PO ТВЕРЖДАЮ Заместитель директора по учебно-Методинеской работе Л.А Косенкова Responde  $2022r$ 

# МЕТОДИЧЕСКИЕ УКАЗАНИЯ ПО ПЛАНИРОВАНИЮ И ОРГАНИЗАЦИИ САМОСТОЯТЕЛЬНОЙ РАБОТЫ СТУДЕНТОВ ПО ДИСЦИПЛИНЕ «ОП.04 ОСНОВЫ АЛГОРИТМИЗАЦИИ И ПРОГРАММИРОВАНИЯ»

СПЕЦИАЛЬНОСТЬ: 09.02.07 ИНФОРМАЦИОННЫЕ СИСТЕМЫ И ПРОГРАММИРОВАНИЕ

Самара  $-202$ <sup>2</sup>

Методические указания по планированию и организации самостоятельной работы студентов разработаны на основе рабочей программы по дисциплине «Основы алгоритмизации и программирования», с учетом требований федерального государственного образовательного стандарта среднего профессионального образования по специальности 09.02.07 Информационные системы и программирование, утвержденного приказом Министерства образования науки Российской Федерации от 09.12.2016 года № 1547, с учетом Профессионального стандарта, утвержденного приказом Министерства труда и социальной защиты Российской Федерации от 11 февраля 2014 г. № 647н «Об утверждении профессионального стандарта 06.011 Администратор баз данных» (зарегистрирован Министерством юстиции Российской Федерации 24 ноября 2014 г., регистрационный № 34846)

Присваиваемая квалификация: администратор баз данных

Разработчики:

Платковская Е.А.

Преподаватель Самарского филиала Финуниверситета

Методические указания по планированию и организации самостоятельной работы студентов рассмотрены и рекомендованы к утверждению на заседании предметной (цикловой) комиссии естественно-математических дисциплин

Протокол от « $\frac{dy}{dx}$ » eludate 20 de r. No 5

### **ПОЯСНИТЕЛЬНАЯ ЗАПИСКА**

Данные методические указания составлены для самостоятельного изучения дисциплины по дисциплине «Основы алгоритмизации и программирования» в соответствии с требованиями ФГОС и предназначены для реализации государственных требований к минимуму содержания и уровню подготовки выпускников по специальности 09.02.07 «Информационные системы и программирование».

Учебная дисциплина «ОП.04 Основы алгоритмизации и программирования» относится к обязательной части общепрофессионального цикла.

Учебная дисциплина «ОП.04 Основы алгоритмизации и программирования» обеспечивает формирование профессиональных и общих компетенций по всем видам деятельности ФГОС по специальности 09.02.07 Информационные системы и программирование. Особое значение дисциплина имеет при формировании и развитии общих и профессиональных компетенций:

ОК 01. Выбирать способы решения задач профессиональной деятельности, применительно к различным контекстам.

ОК 02. Осуществлять поиск, анализ и интерпретацию информации, необходимой для выполнения задач профессиональной деятельности.

ОК 04. Работать в коллективе и команде, эффективно взаимодействовать с коллегами, руководством, клиентами.

ОК 05. Осуществлять устную и письменную коммуникацию на государственном языке с учетом особенностей социального и культурного контекста.

ОК 09. Использовать информационные технологии в профессиональной деятельности.

ОК 10. Пользоваться профессиональной документацией на государственном и иностранном языке.

ПК 1.1. Формировать алгоритмы разработки программных модулей в соответствии с техническим заданием.

ПК 1.2. Разрабатывать программные модули в соответствии с техническим заданием.

ПК 1.3. Выполнять отладку программных модулей с использованием специализированных программных средств.

ПК 1.4. Выполнять тестирование программных модулей.

ПК 1.5. Осуществлять рефакторинг и оптимизацию программного кода.

ПК 2.4. Осуществлять разработку тестовых наборов и тестовых сценариев для программного обеспечения.

ПК 2.5. Производить инспектирование компонент программного обеспечения на предмет соответствия стандартам кодирования.

ПК.4.1 Осуществлять инсталляцию, настройку и обслуживание программного обеспечения компьютерных систем.

ПК.4.2 Осуществлять измерения эксплуатационных характеристик программного обеспечения компьютерных систем.

ПК 7.1. Выявлять технические проблемы, возникающие в процессе эксплуатации баз данных и серверов.

ПК 7.2. Осуществлять администрирование отдельных компонент серверов.

ПК 7.3. Формировать требования к конфигурации локальных компьютерных сетей и серверного оборудования, необходимые для работы баз данных и серверов.

ПК 7.4. Осуществлять администрирование баз данных в рамках своей компетенции.

ПК 7.5. Проводить аудит систем безопасности баз данных и серверов с использованием регламентов по защите информации.

В результате освоения учебной дисциплины обучающийся **должен**

**иметь практический опыт:** посторенние алгоритмов для конкретных программ; работать в языках программирования; выполнять проверку, отладку программного кода, оформлять программный код в соответствии со стандартом.

#### **уметь:**

- разрабатывать алгоритмы для конкретных задач;
- использовать программы для графического отображения алгоритмов;
- определять сложность работы алгоритмов;

работать в среде программирования;

реализовывать построенные алгоритмы в виде программ на конкретном языке  $\equiv$ программирования;

оформлять код программы в соответствии со стандартом кодирования.  $-$ 

знать:

понятие алгоритмизации, свойства алгоритмов, общие принципы построения  $\equiv$ алгоритмов, основные алгоритмические конструкции;

эволюцию языков программирования, их классификацию, понятие системы программирования;

основные элементы языка, структуру программы, операторы и операции, управляющие структуры, структуры данных, файлы, классы памяти;

подпрограммы, составление библиотек подпрограмм;

объектно-ориентированную модель программирования, основные принципы  $\equiv$ объектно-ориентированного программирования на примере алгоритмического языка: понятие классов и объектов, их свойств и методов, инкапсуляция и полиморфизма, наследования и переопределения;

 $\equiv$ выполнять проверку, отладку кода программы.

#### Объем учебной дисциплины и виды учебной работы

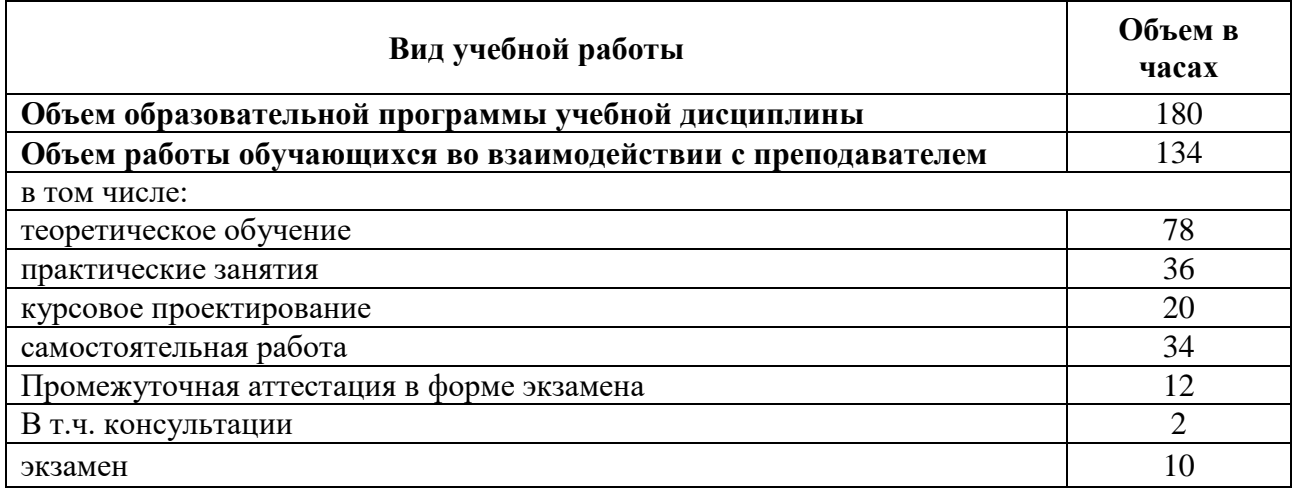

# ВНЕАУДИТОРНАЯ САМОСТОЯТЕЛЬНАЯ РАБОТА СТУДЕНТОВ

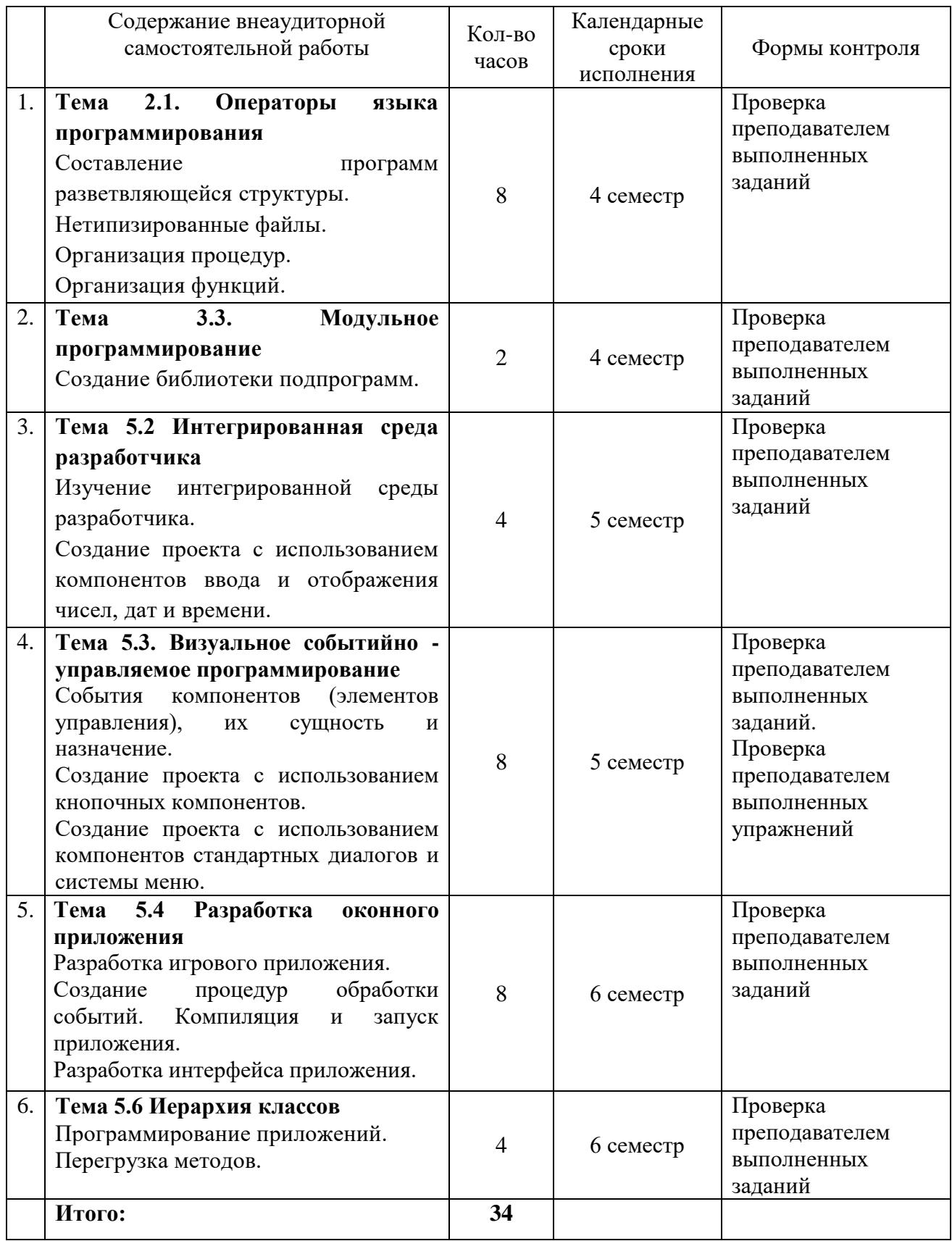

# **МЕТОДИЧЕСКИЕ УКАЗАНИЯ ПО ВЫПОЛНЕНИЮ САМОСТОЯТЕЛЬНОЙ РАБОТЫ**

#### **Тема 2.1. Операторы языка программирования**

Самостоятельная работа обучающихся

*Задание 1. Составление программ разветвляющейся структуры.* Выполните задание по варианту, назначенному преподавателем.

### **Вариант 1**

### **Задание 1**

Даны три действительные числа. Возвести в квадрат те из них, значения которых положительны, и в четвертую степень — отрицательные.

#### **Задание 2**

Написать программу, которая вычисляет частное от деления двух чисел. Программа должна проверять правильность введенных пользователем данных и, если они неверные (делитель равен нулю), выдавать сообщение об ошибке. Ниже представлен рекомендуемый вид экрана во время работы программы (данные, введенные пользователем, выделены полужирным шрифтом).

*Вычисление частного.*

*Введите в одной строке делимое и делитель,затем нажмите <Enter> -> 12 О*

*Вы ошиблись. Делитель не должен быть равен нулю.*

# **Задание 3**

Оформить отчет. Отчет должен содержать коды программ и блок-схемы

# **Вариант 2**

### **Задание 1**

Даны два действительные числа. Если числа положительны найти их сумму, если отрицательны — произведение

#### **Задание 2**

Написать программу вычисления стоимости покупки с учетом скидки. Скидка в 10% предоставляется, если сумма покупки больше 1000 руб. Ниже представлен рекомендуемый вид экрана во время работы программы (данные, введенные

пользователем, выделены полужирным шрифтом).

*Вычисление стоимости покупки с учетом скидки.*

*Введите сумму покупки и нажмите <Enter>*

#### *-> 1200*

*Вам предоставляется скидка 10%*

*Сумма покупки с учетом скидки: 1080.00 руб.*

#### **Задание 3**

Оформить отчет. Отчет должен содержать коды программ и блок-схемы

# **Вариант 3**

#### **Задание 1**

Даны действительные числа х и у, не равные друг другу. Меньшее из этих чисел заменить половиной их суммы, а большее — их удвоенным произведением

#### **Задание 2**

Написать программу проверки знания даты основания Санкт-Петербурга. В случае неверного ответа пользователя программа должна выводить правильный ответ. Ниже представлен рекомендуемый вид экрана во время работы программы (данные, введенные пользователем, выделены полужирным шрифтом).

*В каком году был основан Санкт-Петербург?*

*Введите число и нажмите <Enter>*

*-> 1705*

*Вы ошиблись, Санкт-Петербург был основан в 1703 году.* **Задание 3**

Оформить отчет. Отчет должен содержать коды программ и блок-схемы

### **Вариант 4**

#### **Задание 1**

Данные два вещественных числа. Если первое число больше второго, то возвести его в третью степень, если равно второму — прибавить к нему второе число

#### **Задание 2**

Написать программу определения стоимости разговора по телефону с учетом скидки 20%, предоставляемой по воскресеньям. Ниже представлен рекомендуемый вид экрана программы во время ее работы (данные, введенные пользователем, выделены полужирным шрифтом).

*Вычисление стоимости разговора по телефону.*

*Введите исходные данные:*

*Длительность разговора (целое количество минут) —> 3 День недели (1 - понедельник, ... 7 — воскресенье) —> 6 Предоставляется скидка 20%.*

*Стоимость разговора: 5.52 руб.*

# **Задание 3**

Оформить отчет. Отчет должен содержать коды программ и блок-схемы

#### **Вариант 5**

### **Задание 1**

Даны три действительные числа. Если первое число больше второго, умножить данное число на 5, если первое число больше третьего — разделить на два

#### **Задание2**

Написать программу — модель анализа пожарного датчика в помещении, которая выводит сообщение «Пожароопасная ситуация», если температура в комнате превысила  $60^0C$ 

# **Задание 3**

Оформить отчет. Отчет должен содержать коды программ и блок-схемы

#### **Вариант 6**

**Задание 1**

Даны действительные числа a, b, c. Удвоить эти числа, еслиизменения.

# $a > b > c$ , иначе оставить без

#### **Задание 2**

Написать программу, которая анализирует данные о возрасте и относит человека к одной из четырех групп: дошкольник, ученик, работник, пенсионер. Возраст вводится с клавиатуры. **Задание 3**

Оформить отчет. Отчет должен содержать коды программ и блок-схемы

#### **Вариант 7**

#### **Задание 1**

Даны три числа a, b, c. Определить какое из них равно d. Если ни одно не равно d, то найти сумму чисел a, b, c.

#### **Задание 2**

Написать программу вычисления стоимости покупки с учетом скидки. Скидка в 3% предоставляется в том случае, если сумма покупки больше 500 руб., в 5% — если сумма больше 1000 руб. Ниже представлен рекомендуемый вид экрана во время работы программы (данные, введенные пользователем, выделены полужирным шрифтом).

*Вычисление стоимости покупки с учетом скидки.*

*Введите сумму покупки и нажмите <Enter>*

*-> 640*

*Вам предоставляется скидка 3% Сумма покупки с учетом скидки: 620.80 руб.* **Задание 3** Оформить отчет. Отчет должен содержать коды программ и блок-схемы

#### **Вариант 8**

#### **Задание 1**

Даны три действительные числа. Найти минимальное и максимальное число.

#### **Задание 2**

Написать программу проверки знания истории архитектуры. Программа должна вывести вопрос и три варианта ответа. Пользователь должен выбрать правильный ответ и ввести его номер. Ниже представлен рекомендуемый вид экрана во время работы программы (данные, введенные пользователем, выделены полужирным шрифтом).

#### *Архитектор Исаакиевского собора:*

- *1. Доменико Трезини*
- *2. Огюст Монферран*
- *3. Карл Росси*

*Введите номер правильного ответа и нажмите <Enter>*

*-> 3*

*Вы ошиблись.*

*Архитектор Исаакиевского собора — Огюст Монферран.*

#### **Задание 3**

Оформить отчет. Отчет должен содержать коды программ и блок-схемы

### **Вариант 9**

#### **Задание 1**

Даны три действительные числа. Если все числа положительны, найти среднее арифметическое, иначе произведение.

# **Задание 2**

Написать программу проверки знания истории архитектуры. Программа должна вывести вопрос и три варианта ответа, а пользователь — выбрать правильный ответ и ввести его номер. Ниже представлен рекомендуемый вид экрана во время работы программы (данные, введенные пользователем, выделены полужирным шрифтом).

*Невский проспект получил свое название:*

- *1. По имени реки, на берегах которой расположен Санкт-Петербург*
- *2. По имени близко расположенного монастыря Александро-Невской лавры*
- *3. В память о знаменитом полководце Александре*

*НевскомВведите номер правильного ответа и нажмите <Enter>*

#### *-> 3*

*Вы ошиблись. Правильный ответ: 2.*

**Задание 3**

Оформить отчет. Отчет должен содержать коды программ и блок-схемы

#### **Вариант 10**

#### **Задание 1**

Даны два вещественных числа, если числа не равны нулю, возвести из в третью степень, иначе во вторую степень.

#### **Задание 2**

Написать программу, которая сравнивает два числа, введенных с клавиатуры. Программа должна указать, какое число больше, или, если числа равны, вывести соответствующее сообщение. Ниже представлен рекомендуемый вид экрана во время работы программы.

Введите в одной строке два целых числа  $-$ > 34.67 34 меньше 67. Залание 3 Оформить отчет. Отчет должен содержать коды программ и блок-схемы

Задание 2. Нетипизированные файлы.

Задача № 1. Составить программу, которая создает нетипизированный файл из 100 чисел и выводит на экран k-ый элемент.

Задача  $N_2$ 2. Составить программу, которая создает копию элементов нетипизированного файла f и помещает в файл g.

Задача № 3. Составить программу, которая создает массив целых чисел и записывает его в нетипизированный файл, а также вычисляет среднее арифметическое элементов файла.

Задача №4. Наберите программу, содержащую все рассмотренные выше задачи, усовершенствуйте решение, разбейте ее на процедуры (ввод, вывод, поиск), дополните комментариями. Проверьте правильность работы программы. Покажите учителю рабочий файл и листинг программы для оценки.

#### Задание 3. Организация процедур.

Задача. Написать процедуру, вычисляющую корни квадратного уравнения.

#### Задание 4. Организация функций.

Задача. Написать функцию, которая возвращает среднее арифметическое двух переданных ей аргументов (параметров).

#### Тема 3.3. Модульное программирование

Самостоятельная работа обучающихся

Задание 5. Создание библиотеки подпрограмм.

Задача. Реализовать в виде модуля набор подпрограмм для выполнения следующих операций над обыкновенными дробями вида  $P/Q$  ( $P$  — целое,  $Q$  — натуральное): 1) сложение; 2) вычитание; 3) умножение; 4) деление; 5) сокращение дроби; 6) возведение дроби в степень  $N$  (N — натуральное); 7) функции, реализующие операции отношения (равно, не равно, больше или равно, меньше или равно, больше, меньше).

Дробь представить следующим типом:

Type  $Frac =$  Record  $P:$  Integer:  $Q: 1$ .. High(LongInt) End:

Используя этот модуль, решить задачи:

1. Дан массив А — массив обыкновенных дробей. Найти сумму всех дробей, ответ представить в виде несократимой дроби. Вычислить среднее арифметическое всех дробей, ответ представить в виде несократимой дроби.

2. Дан массив А — массив обыкновенных дробей. Отсортировать его в порядке возрастания.

Unit Droby: Interface Type Natur =  $1$ ..High(LongInt):  $Frac = Record$ 

P: LongInt; {Числитель дроби} О: Natur {Знаменатель дроби} End: Procedure Sokr(Var A : Frac): Procedure Summa(A, B: Frac: Var C: Frac): Procedure Raznost(A, B: Frac; Var C: Frac); Procedure Proizvedenie(A, B: Frac; Var C: Frac); Procedure Chastnoe(A, B: Frac; Var C: Frac); Procedure Stepen(A: Frac; N: Natur; Var C: Frac); Function Menshe(A, B: Frac): Boolean; Function Bolshe(A, B: Frac): Boolean; Function Ravno(A, B: Frac): Boolean; Function MensheRavno(A, B: Frac): Boolean; Function BolsheRavno(A, B: Frac): Boolean; Function NeRavno(A, B : Frac) : Boolean: {Раздел реализации модуля} Implementation {Наибольший общий делитель двух чисел - вспомогательная функция, ранее не объявленная } Function NodEvklid(A, B: Natur): Natur; Begin While  $A \ll B$  Do If  $A > B$  Then If A Mod B  $\leq$  0 Then A := A Mod B Else A := B Else If B Mod A  $\textcircled{\sim} 0$  Then B := B Mod A Else B := A; NodEvklid  $= A$  $End:$ Procedure Sokr; {Сокращение дроби} Var M, N : Natur; Begin If A.P  $\leq 0$  Then Begin If  $A.P < 0$  Then  $M := Abs(A.P)$ Else  $M := A.P$ ; {COBMETHERE THEOB, T.K. A.P - LongInt}  $N := N$ odEvklid(M, A.Q); A.P := A.P Div N; A.Q := A.Q Div N End End: Procedure Summa: {Сумма дробей} Begin {Знаменатель дроби} C.Q :=  $(A.Q * B.Q)$  Div NodEvklid(A.Q, B.Q); {Числитель дроби} C.P := A.P \* C.Q Div A.Q + B.P \* C.Q Div B.Q;  $Sokr(C)$ End: Procedure Raznost; {Разность дробей} Begin {Знаменатель дроби} С.Q := (A.Q \* B.Q) Div NodEvklid(A.Q, B.Q); {Числитель дроби} C.P := A.P \* C.Q Div A.Q - B.P \* C.Q Div B.Q;  $Sokr(C)$ End: Procedure Proizvedenie: Begin {Знаменатель дроби} С.О := А.О \* В.О; {Числитель дроби} С.Р := А.Р \* В.Р:  $Sokr(C)$ 

End: Procedure Chastnoe; Begin {Знаменатель дроби} С.О := А.О \* В.Р; {Числитель дроби} С.Р := А.Р \* В.О:  $Sokr(C)$ End: Procedure Stepen; {Степень} Var I : Natur; Begin  $C.O := 1$ ;  $C.P := 1$ ;  $Sokr(A)$ ; For  $I := 1$  To N Do Proizvedenie(A, C, C) End: **Function Menshe:** Begin Menshe :=  $A.P * B.Q < A.Q * B.P$  End; **Function Bolshe:** Begin Bolshe :=  $A.P * B.Q > A.Q * B.P$  End; **Function Ravno:** Begin Ravno :=  $A.P * B.Q = A.Q * B.P$  End; Function BolsheRavno; Begin BolsheRavno := Bolshe $(A, B)$  Or Ravno $(A, B)$  End; **Function MensheRavno;** Begin MensheRavno := Menshe $(A, B)$  Or Ravno $(A, B)$  End; **Function NeRavno;** Begin NeRavno := Not Ravno $(A, B)$  End; {Раздел инициализации модуля} Begin End.

Дадим некоторые рекомендации по разработке модулей:

1) спроектировать модуль, т.е. выделить основные и вспомогательные подпрограммы, другие ресурсы;

2) каждую подпрограмму целесообразно отладить отдельно, после чего «вклеить» в текст модуля.

Сохраним текст разработанной программы в файле DROBY.PAS и откомпилируем наш модуль. Для этого можно воспользоваться внешним компилятором, поставляемым вместе с Turbo Pascal. Команда будет выглядеть так: TPC DROBY.PAS. Если в тексте нет синтаксических ошибок, получим файл DROBY.TPU, иначе будет соответствующее сообщение с указанием строки, содержащей ошибку. Другой способ компиляции модуля в среде программирования Turbo Pascal выбрать в пункте меню Run подпункты Make или Build (при этом должна быть включена компиляция на диск).

Теперь можно подключить модуль к программе, где планируется его использование. Для примера решим задачу суммирования массива дробей.

```
Program Sum;
Uses Droby;
Var A: Array[1..100] Of Frac;
  I, N: Integer;S: Frac:
Begin
  Write('Введите количество элементов массива: ');
  ReadLn(N):
  S.P := 0: S.O := 1: {Первоначально сумма равна нулю}
  For I := 1 To N Do {Вводим и суммируем дроби}
```

```
 Begin
      Write('Введите числитель ', I, '-й дроби: '); ReadLn(A[I].P);
      Write('Введите знаменатель ', I, '-й дроби: '); ReadLn(A[I].Q);
      Summa(A[I], S, S);
   End;
   WriteLn('Ответ: ', S.P, '/', S.Q)
End.
```
# **Тема 5.2 Интегрированная среда разработчика**

Самостоятельная работа обучающихся *Задание 6. Изучение интегрированной среды разработчика.* Рассмотреть все элементы в среде разработки Delphi

*Задание 7. Создание проекта с использованием компонентов ввода и отображения чисел, дат и времени.*

Задание. Создать приложение в соответствии с вариантом. При разработке проекта использовать компоненты ListBox, ComboBox, RadioButton, CheckBox.

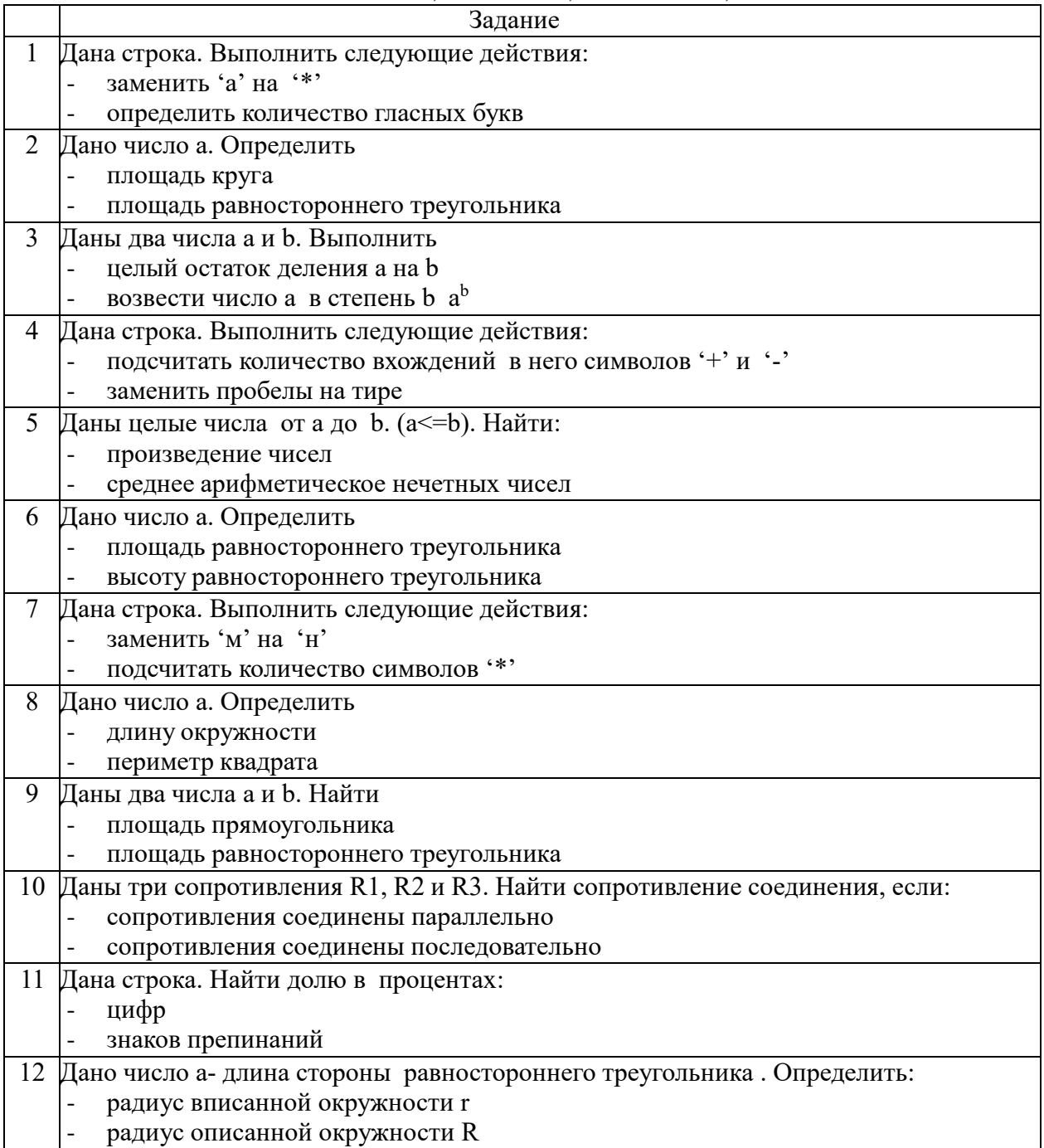

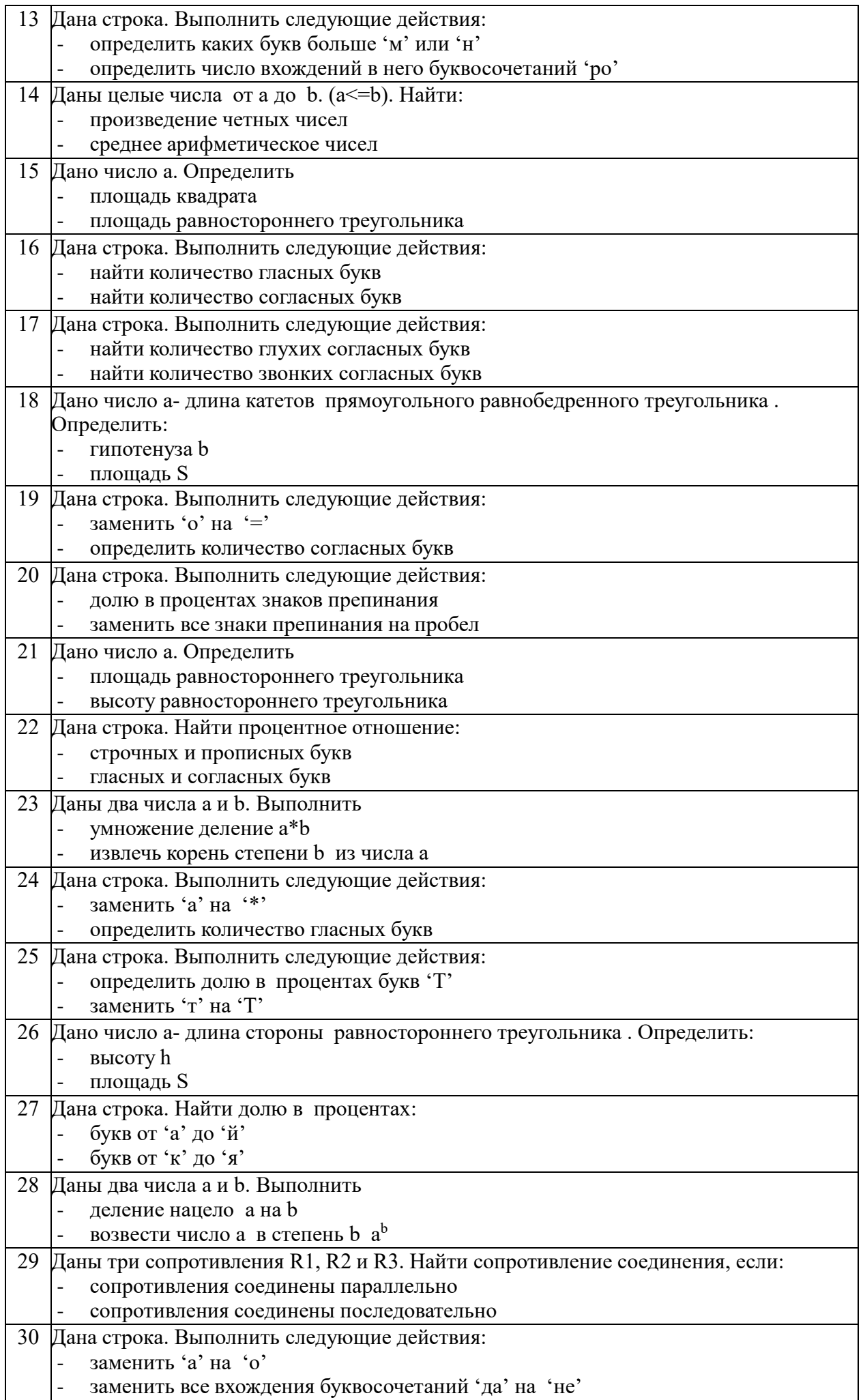

#### Тема 5.3. Визуальное событийно -управляемое программирование

Самостоятельная работа обучающихся

Задание 8. События компонентов (элементов управления), их сущность и назначение.

Обычно с помощью компонента TButton (Кнопка) пользователь инициирует выполнение какого-либо фрагмента кода или целой программы. Другими словами, если щелкнуть на элемент управления **TButton**, то программа должна выполнить определенное действие. При этом кнопка принимает такой вид, будто она нажата.

Кнопкам можно присваивать комбинации быстрых клавиш. Во время выполнения нажатие такой комбинации клавиш эквивалентно щелчку мыши на кнопке. В следующей программе установите значение свойства Caption кнопки как *&Щелкни*. А для события **OnClick** создайте обыкновенный триггер, как показано в программе.

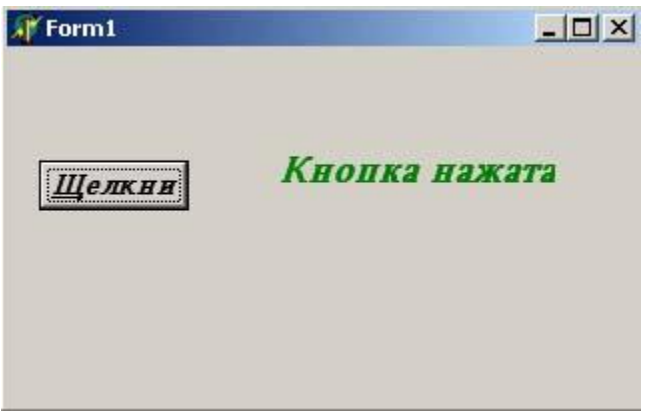

Рис.1. Кнопка с надписью

Задание 9. Создание проекта с использованием кнопочных компонентов. Создание проекта с использованием компонентов стандартных диалогов и системы меню.

Создать приложение в соответствии с вариантом.

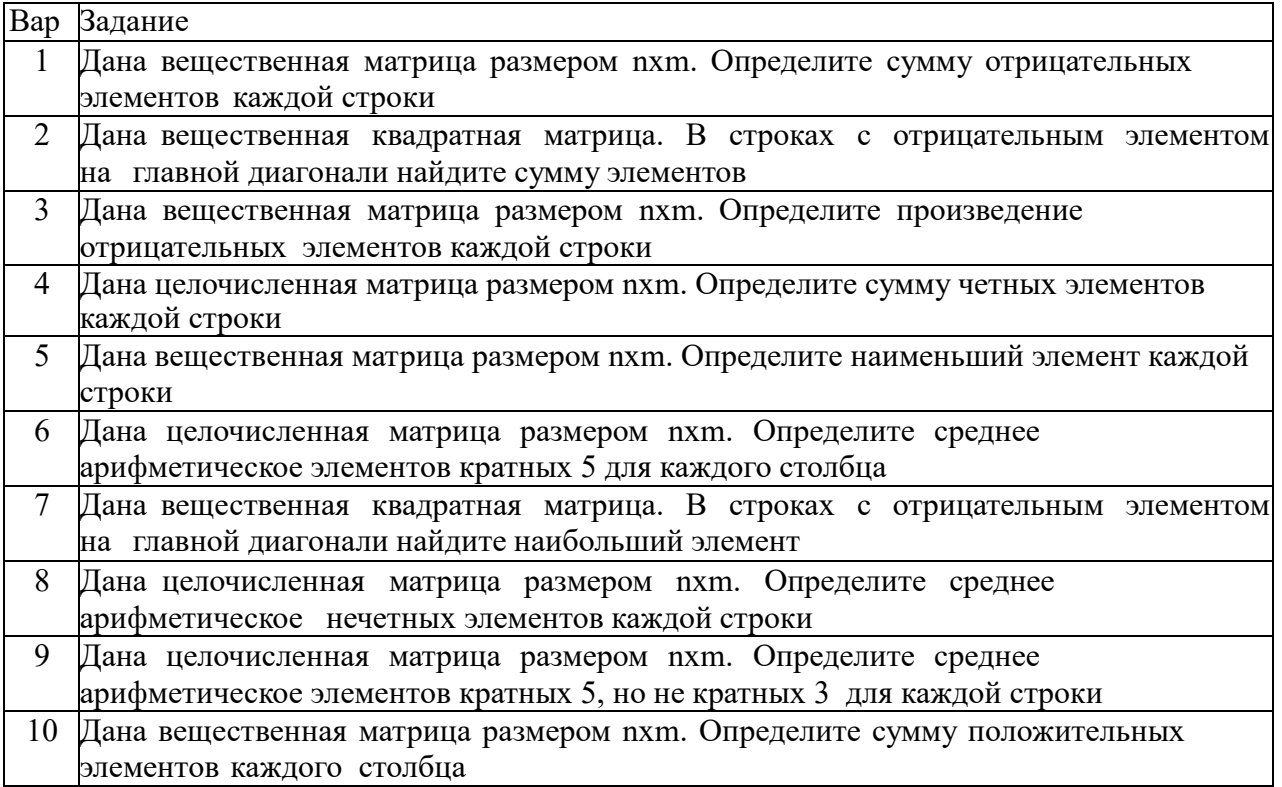

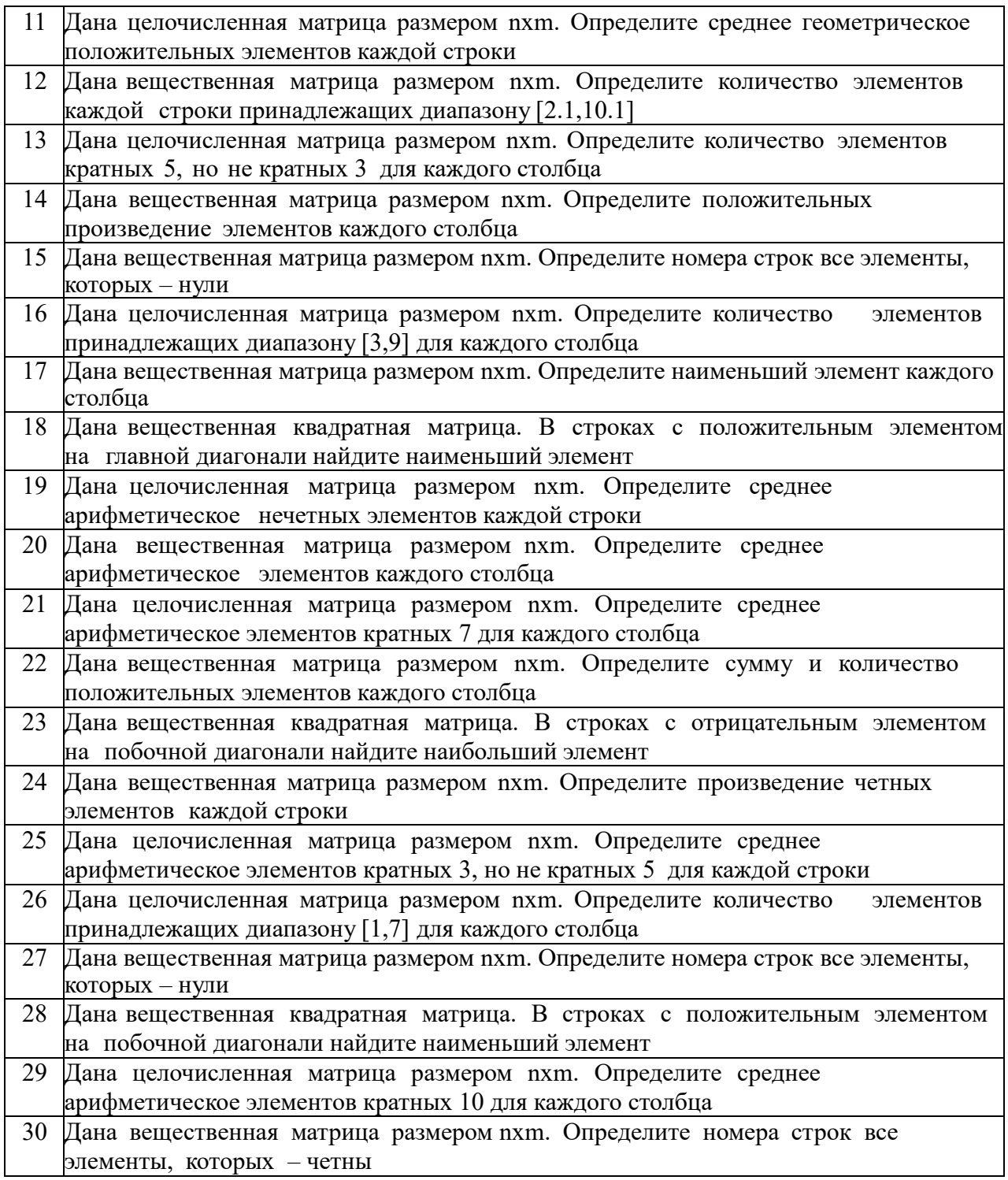

Пример выполнения лабораторной работы Задание. Даны две целочисленные матрицы. Найти сумму этих матриц

Запустите Delphi выполнив команду Пуск/Программы/Borland Delphi 6/Delphi 6.

Поместите на форму необходимые компоненты. В нашем случае нам необходимы:

- 5 компонентов Label- для вывода информационных сообщений «Число строк», «Число столбцов», «Матрица А», «Матрица В», «Матрица С=А+В»
- 2 компонента Edit- для ввода числа строк и числа столбцов

3 компонента StringGrid- для ввода значений матриц А, В и С

 компонент Button1- кнопка, предназначенная для выдачи команд на ввод количества строк и столбцов, а также установку размерности компонентовStringGrid

 компонент Button2- кнопка, предназначенная для выдачи команд для подсчета суммы двух матриц и вывода значений матрицы С в компонент StringGrid

unit Unit1:interface

uses Windows, Messages, SysUtils, Variants, Classes, Graphics, Controls, Forms, Dialogs, StdCtrls, Grids:

type  $TForm1 = class(TForm)StringGrid1: TStringGrid; StringGrid2:$ TStringGrid: StringGrid3: TStringGrid: Edit1: TEdit: Edit2: TEdit; Button1: TButton; Button2: TButton; Label1: TLabel; Label2: TLabel; Label3: TLabel; Label4: TLabel; Label5: TLabel: procedure Button1Click(Sender: TObject);procedure Button2Click(Sender: TObject); private { Private declarations } { Public declarations } end; public var Form1: TForm1;n,m: integer; implementation  $\{SR^*.\text{dfm}\}\$ procedure TForm1.Button1Click(Sender:TObject); begin  $n:= StrTolnt(Edit1.Text); m:= StrTolnt(Edit2.Text);$ StringGrid1.ColCount:=m;StringGrid1.RowCount:=n; StringGrid2.ColCount:=m;StringGrid2.RowCount:=n; StringGrid3.ColCount:=m;StringGrid3.RowCount:=n;end; procedure TForm1.Button2Click(Sender:TObiect); var a,b,c: array  $[1..10, 1..10]$  of integer; I,j: integer; Begin // ввод значений исходных матриц А и BFor I:=1 to n do for  $i=1$  to m do begin  $a[I,j] := StrTolnt(SuringGrid1.Cells[j-1,I-1]);b[I,j] := StrTolnt(SuringGrid2.Cells[j-1,I-1]);end;$ // Вычисление значений матрицы  $C = A + B$ For I:=1 to n do for j:=1 to m do  $c[I,j]:=a[I,j]+b[i,j];$ // вывод значений матрицы CFor I:=1 to n do for  $i=1$  to m do StringGrid3.Cells[j-1,I-1]:=IntToStr(c[I,j]);end.

# Тема 5.4 Разработка оконного приложения

Самостоятельная работа обучающихся Задание 10. Разработка игрового приложения. Создание процедур обработки событий. Компиляция и запуск приложения. Разработка интерфейса приложения.

Разработать многооконное приложение.

1. На главную форму приложения поместить компонент TAnimate. Компонент должен реализовать просмотр пользовательской анимации, путь которому прописывается в свойстве FileName.

2. На главной форме реализовать прослушивание музыкальной композиции при помощи компонента TMediaPlayer.

- 3. Поместить на форму главное меню, содержащее следующие пункты:
- залание 1
- залание 2
- выхол

При выборе пункта меню «Задание 1», необходимо реализовать открытие формы «График» (в модальном режиме). На форме «График» разместить 2 вкладки:

- «Таблица» содержит таблицу, содержащее протабулированное значение функции y=f(x) на отрезке [a,b]. Количество значений функций равно n. Шаг вычисляется по формуле  $h=(b-a)/n$ .

- «График» - содержит график функции y=f(x), начерченный с помощью компонента TChart.

При выборе пункта меню «Задание 2», необходимо открытие формы «Теория» (в немодальном режиме). На форме «Теория» расположить 2 компонента TreeView и WebBrowser. Узлами дерева TreeView являются темы теоретического материала. По щелчку названию темы необходимо осуществить загрузку соответствующей страницы html в компонент WebBrowser.

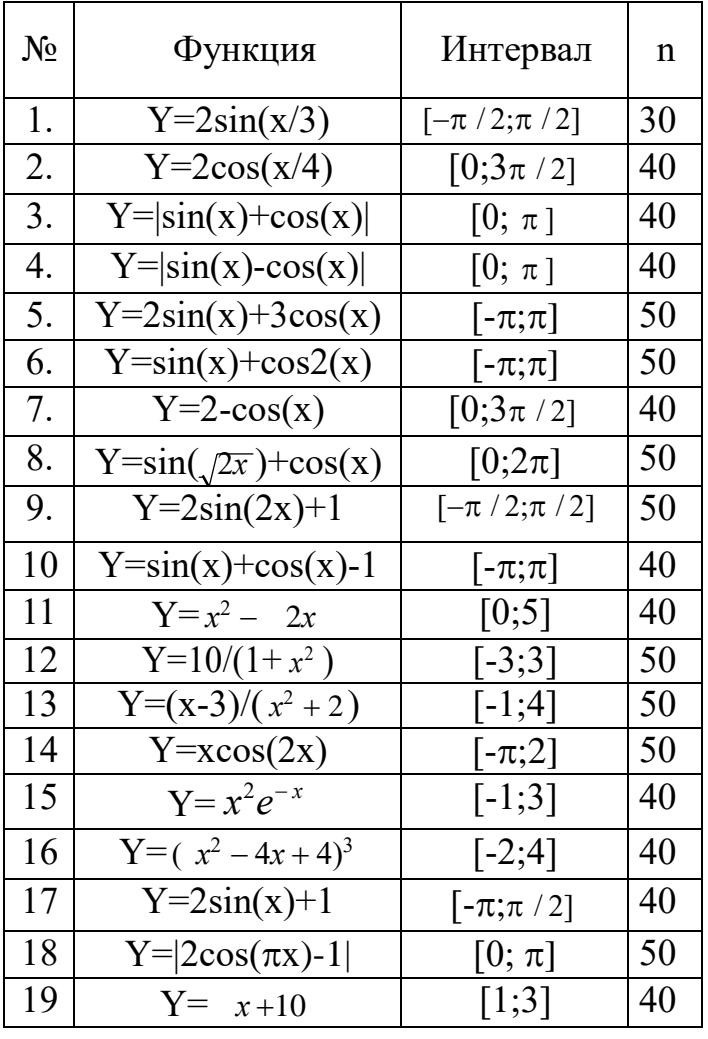

При выборе пункта меню «Выход», необходимо закрыть приложение.

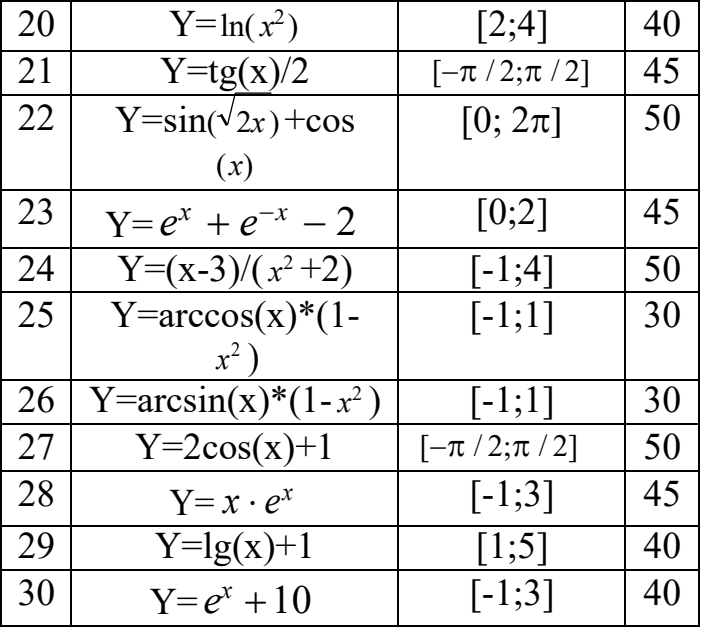

# Тема 5.6 Иерархия классов

Самостоятельная работа обучающихся Задание 11. Программирование приложений. Перегрузка методов.

Создать приложение, обеспечивающее ввод двух целых чисел и выполнение над ними арифметических операций сложения, вычитания, умножения и вещественного деления. Для выбора операции использовать переключатели, вывод сообщения об ошибке при вводе делителя, равного нулю, выполнить в отдельном окне сообщений.

#### **Перечень учебных изданий, Интернет-ресурсов, дополнительной литературы Основная литература**

1. Голицына, О. Л. Основы алгоритмизации и программирования : учебное пособие / О. Л. Голицына, И. И. Попов. - 4-е изд., испр. и доп. - Москва : ФОРУМ : ИНФРА-М, 2021. - 431 с. - (Среднее профессиональное образование). - URL: https://znanium.com/catalog/product/1150328 (дата обращения: 21.03.2023). - Режим доступа: ЭБС Znanium.com, для зарегистрир. пользователей. - ISBN 978-5-00091-570-7. - Текст : электронный.

2. Колдаев, В. Д. Основы алгоритмизации и программирования : учебное пособие / В. Д. Колдаев ; под ред. проф. Л. Г. Гагариной. - Москва : ФОРУМ : ИНФРА-М, 2021. - 414 с. - (Среднее профессиональное образование). - URL: https://znanium.com/catalog/product/1735805 (дата обращения: 21.03.2023). - Режим доступа: ЭБС Znanium.com, для зарегистрир. пользователей. - ISBN 978-5-8199-0733-7. - Текст : электронный.

3. Нагаева, И. А. Основы алгоритмизации и программирования: практикум / И. А. Нагаева, И. А. Кузнецов. - Москва ; Берлин : Директ-Медиа, 2021. - 169 с. : схем. - URL: https://biblioclub.ru/index.php?page=book&id=598404 (дата обращения: 21.03.2023). - Режим доступа: ЭБС biblioclub.ru, для зарегистрир. пользователей. - ISBN 978-5-4499-1612-9. - Текст : электронный..

4. Трофимов, В. В. Основы алгоритмизации и программирования : учебник для среднего профессионального образования / В. В. Трофимов, Т. А. Павловская ; под редакцией В. В. Трофимова. - Москва : Юрайт, 2023. - 137 с. - (Профессиональное образование). - ISBN 978-5-534-07321-8. - Текст : непосредственный.

5. Трофимов, В. В. Основы алгоритмизации и программирования : учебник для среднего профессионального образования / В. В. Трофимов, Т. А. Павловская ; под редакцией В. В. Трофимова. - Москва : Юрайт, 2023. - 137 с. - (Профессиональное образование). - URL: https://urait.ru/bcode/515434 (дата обращения: 21.03.2023). - Режим доступа: ЭБС Юрайт, для зарегистрир. пользователей. - ISBN 978-5-534-07321-8. - Текст : электронный.

#### **Дополнительая литература**

1. Гуриков, С. Р. Основы алгоритмизации и программирования на Python : учебное пособие / С. Р. Гуриков. - Москва : ИНФРА-М, 2023. - 343 с. - (Среднее профессиональное образование). - URL: https://znanium.com/catalog/product/1927269 (дата обращения: 21.03.2023). - Режим доступа: ЭБС Znanium.com, для зарегистрир. пользователей. - ISBN 978- 5-16-016906-4. - Текст : электронный.

2. Гуриков, С. Р. Основы алгоритмизации и программирования на языке Microsoft Visual Basic : учебное пособие / С. Р. Гуриков. - Москва : ИНФРА-М, 2022. - 594 с. - (Среднее профессиональное образование). - URL: https://znanium.com/catalog/product/1864235 (дата обращения: 21.03.2023). - Режим доступа: ЭБС Znanium.com, для зарегистрир. пользователей. - ISBN 978-5-16-014442-9. - Текст : электронный.

3. Коренская, И. Н. Основы алгоритмизации и программирования на языке Паскаль. Лабораторный практикум : учебное пособие для спо / И. Н. Коренская. - 2-е изд., испр. - Санкт-Петербург : Лань, 2022. - 128 с. - URL: https://e.lanbook.com/book/189365 (дата обращения: 21.03.2023). - Режим доступа: ЭБС Юрайт, для зарегистрир. пользователей. - ISBN 978-5-8114-9240-4. - Текст : электронный..

4. Кудрина, Е. В. Основы алгоритмизации и программирования на языке C# : учебное пособие для среднего профессионального образования / Е. В. Кудрина, М. В. Огнева. - Москва : Юрайт, 2023. - 322 с. - (Профессиональное образование). - URL: https://urait.ru/bcode/517324 (дата обращения: 21.03.2023). - Режим доступа: ЭБС Юрайт, для зарегистрир. пользователей. - ISBN 978-5-534-10772-2. - Текст : электронный

5. Фризен, И. Г. Основы алгоритмизации и программирования (среда PascalABC.NET) : учебное пособие / И. Г. Фризен. - Москва : ФОРУМ : ИНФРА-М, 2023. - 392 с. - (Среднее профессиональное образование). - URL: https://znanium.com/catalog/product/1902735 (дата обращения: 21.03.2023). - Режим доступа:

ЭБС Znanium.com, для зарегистрир. пользователей. - ISBN 978-5-00091-005-4. - Текст : электронный.

#### **Электронные издания (электронные ресурсы)**

- 1. [http://www.ed.gov.ru](http://www.ed.gov.ru/) Министерство образования Российской федерации.
- 2. [http://www.edu.ru](http://www.edu.ru/) Федеральный портал «Российское образование».
- 3. [http://www.rambler.ru](http://www.rambler.ru/) Русская поисковая система.
- 4. [http://www.yandex.ru](http://www.yandex.ru/) Русская поисковая система.
- 5. http://biblioteka.net.ru Библиотека компьютерных учебников.
- 6. [http://www.britannica.com](http://www.britannica.com/) Библиотека Britannica.
- 7. <http://ict.edu.ru/lib/> Библиотека портала «ИКТ в образовании»
- 8. Единое окно доступа к образовательным ресурсам<http://window.edu.ru/>
- 9. Министерство образования и науки РФ ФГАУ «ФИРО»<http://www.firo.ru/>

10. Портал «Всеобуч»- справочно-информационный образовательный сайт, единое окно доступа к образовательным ресурсам [–http://www.edu-all.ru/](http://www.edu-all.ru/)

11. Экономико–правовая библиотека [Электронный ресурс]. — Режим доступа: [http://www.vuzlib.net.](http://www.vuzlib.net/)

- 12. [http://www.consultant.ru.](http://www.consultant.ru/) Справочно-правовая система «Консультант Плюс»
- 13. [http://www.garant.ru](http://www.garant.ru/) Справочно-правовая система «Гарант».
- 14. [http://www.nalog.ru.](http://www.nalog.ru/) Официальный сайт Федеральной налоговой службы
- 15. [http://znanium.com](http://znanium.com/)  Электронно-библиотечная система znanium.com
- 16. [http://www.urait.ru](http://www.urait.ru/) электронная библиотека издательства ЮРАЙТ